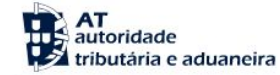

**Dados Pessoais** 

Posição Integrada

Interações Recentes

**Consultar Mensagens Consultar Alertas** 

Notificações e Citações **Serviços Relacionados** 

**Todos os Serviços** 

Pagamentos

Indique o que pretende efetuar (Ex: Entregar IRS)

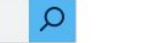

## **Passo 1**

### $\equiv$  MENU A Minha Área

A Minha Área

#### **ALERTAS**

#### DAC2/CRS - Alteração do Prazo de Entrega de Informações

Pelo artigo 266° da Lei 24-D/2022, de 30/12 (Orçamento de Estado para 2023) foi alterado o artigo 20° do Decreto-Lei 61/2013 de 10 de maio. Assim, as instituições financeiras reportantes devem comunicar as informações a respeito de cada conta sujeita a comunicação por elas mantida nos termos previsos no artigo 1 º do anexo ao referido Decreto-Lei, para os anos de reporte de 2022 e seguintes, até ao dia 31 de maio do ano seguinte.

## **Em Agenda**

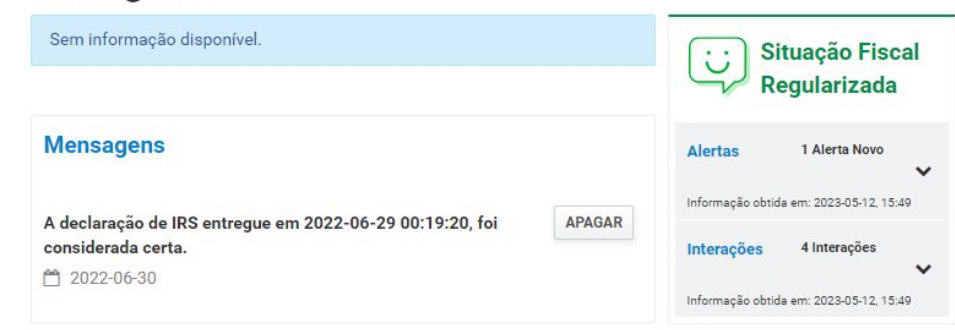

### **Serviços Frequentes**

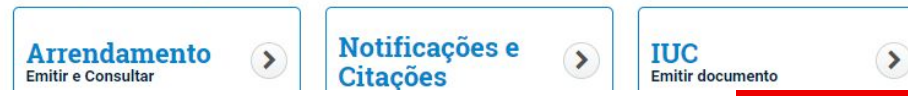

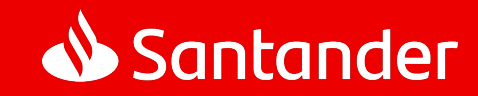

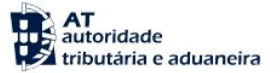

Indique o que pretende efetuar (Ex: Entregar IRS)

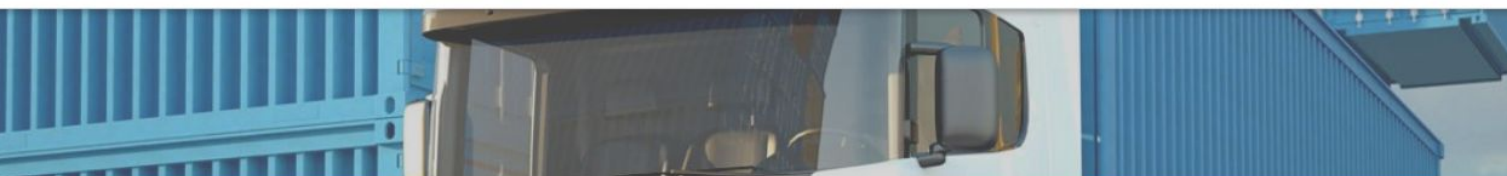

**A AT** 

**Agenda Fiscal** 

**Serviços** 

Informação Fiscal e Aduaneira

**Apoio ao Contribuinte** 

**Grandes Contribuintes** 

Estatísticas

**Portuguese Tax System** 

**Cidadania Fiscal** 

## **Mapa do Sítio**

A Minha Área

Em "A minha área" pode consultar mais rapidamente a sua relação com a AT, nomeadamente, os seus Dados Pessoais, a sua Posição Integrada, os seus Pagamentos, as suas Interações Recentes com a AT, além das suas Mensagens e Alertas.

- o A Minha Área
	- Dados Pessoais
	- Pagamentos
	- · Posição Integrada
	- · Interações Recentes
	- Consultar Mensagens
	- Consultar Alertas
	- Notificações e Citações

Adicional ao IMI

Adicional ao IMI

- · Adicional ao IMI
	- · Entregar declaração herança indivisa
	- · Entregar confirmação herdeiros
	- · Entregar opção casados ou em união de facto
	- · Consultar declaração
	- · Obter comprovativo

Alteração de Atividade

Alteração de Atividade

- · Situação Fiscal Atividade Alteração
	- · Consultar Declaração
	- · Consultar Declaração (por CC)

# **Passo 2**

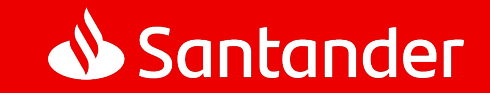

#### $\checkmark$

 $\checkmark$ 

 $\checkmark$ 

 $\Omega$ 

# **Passo 3**

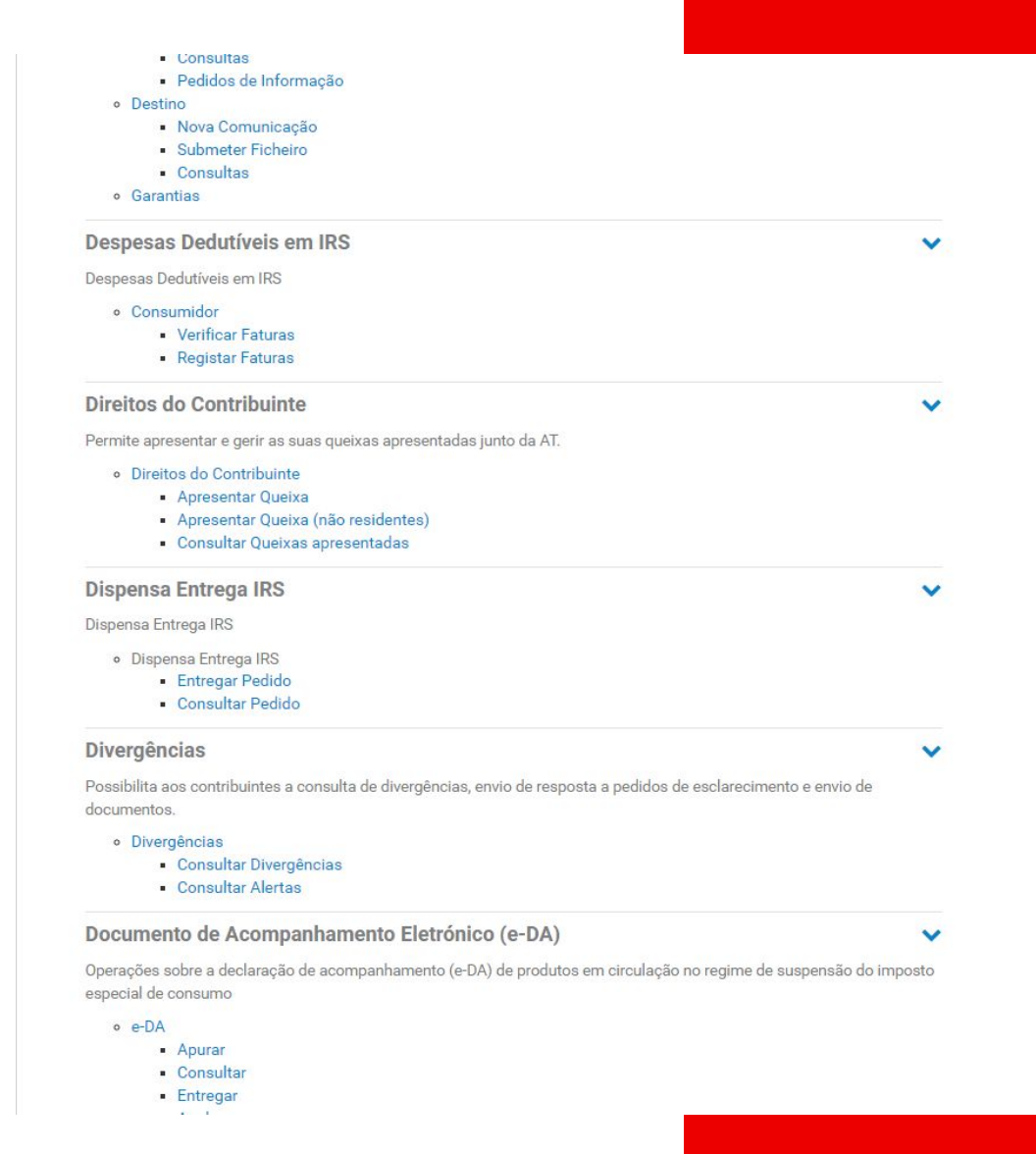

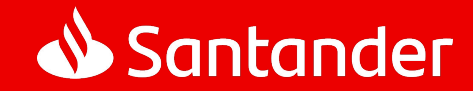

## Passo 4

## **AT**<br>autoridade<br>**Extributária e aduaneira**

Indique aqui o que pretende efetuar (ex: Entregar IRS)

PESQUISAR

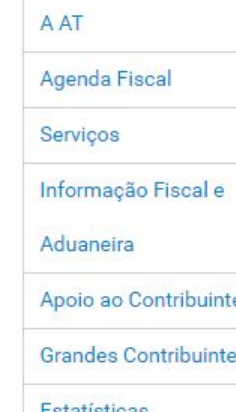

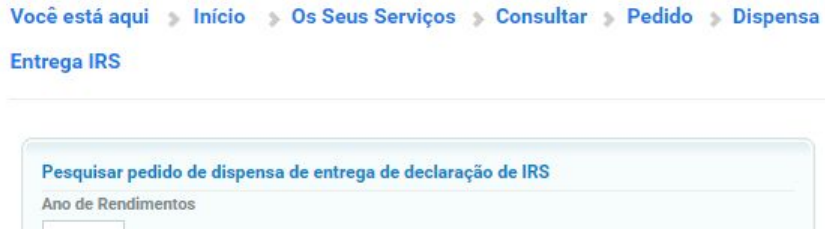

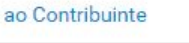

ntes

Estatísticas

Portuguese Tax System

Cidadania Fiscal

O Seu Espaço A minha área Situação fiscal integrada Rendimentos (IR) **IVA** Património Movimentos Financeiros Alertas

 $\mathcal{Q}$ 

Notificações Eletrónicas Aceder

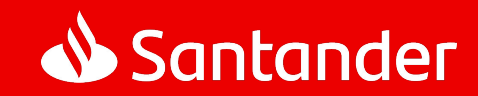